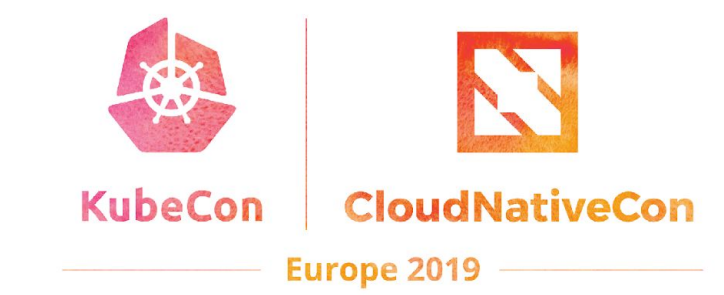

## **Intro: CNCF CI**

Lucina Stricko & Denver Williams, Vulk Cooperative & CNCF

# **Meet Vulk Cooperative**

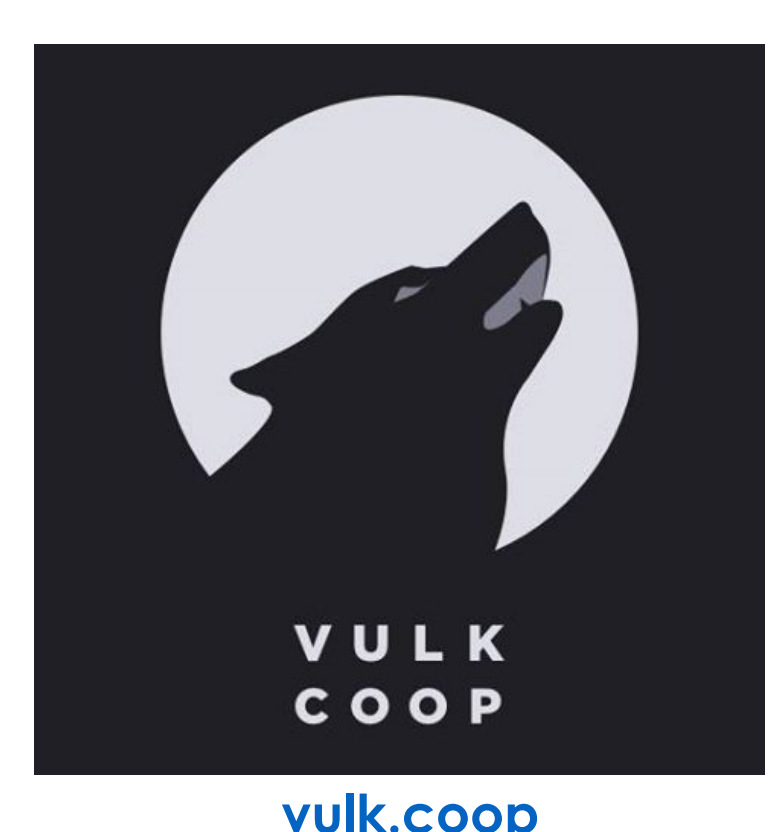

- **● Worker-owned software consultancy**
- **● Celebrating 5 years in operation**
- **● 4 worker-owners, 5-10 associates**
- **● Geographically distributed team**
- **● Meetups in Austin, TX**
	- **○ Austin Software Co-operatives**
	- **○ Open Source Axes**
- **● [twitter.com/vulkcoop](http://twitter.com/vulkcoop)**
- **● [twitter.com/opensourceaxes](https://twitter.com/opensourceaxes)**

### **Agenda**

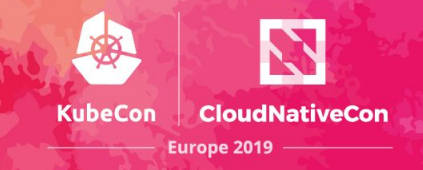

- **● Team**
- **● Project Intro**
- **● Goals**
- **● Key features**
- **● Walk-through of cncf.ci**
- **● Tech Overview**
- **● Roadmap**
- **● Get Involved**
- **● Q&A [10-15 minutes]**

# **Meet the CNCF CI team**

**KubeCon CloudNativeCon** Europe 2019

- **W. Watson**  [@wavell](https://github.com/wavell)
- **● Lucina Stricko**  [@lixuna](https://github.com/lixuna)
- **● Denver Williams**  [@denverwilliams](https://github.com/denverwilliams)
- **● Taylor Carpenter**  [@taylor](https://github.com/taylor)
- **● Joshua Smith\*** [@nupejosh](https://github.com/nupejosh)
- **● Robert Siekmann\*** [@rsiekmann](https://github.com/rsiekmann)
- **● Krista Williams\*** [@rystakei](https://github.com/rystakei)

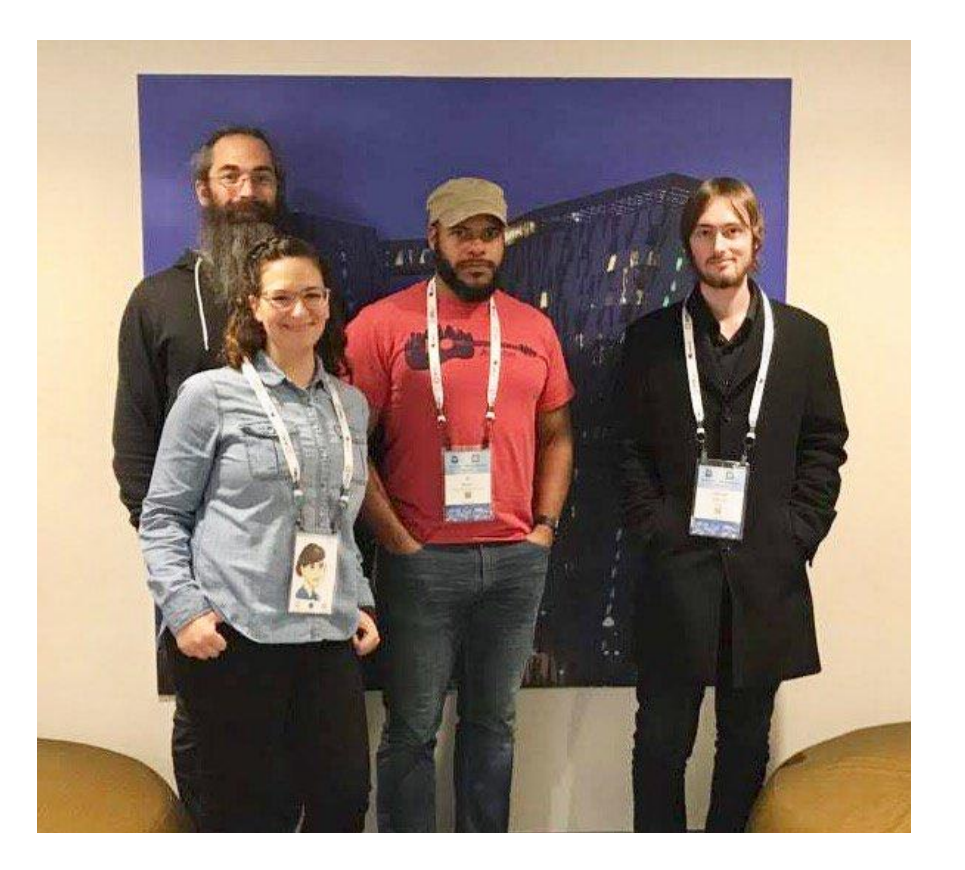

# **CNCF CI Intro**

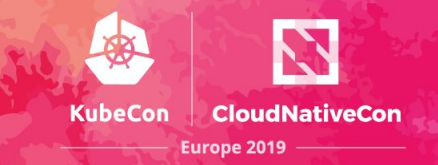

The CNCF CI project consists of a CI testing system, status repository server and a dashboard -- cncf.ci.

# **CNCF CI Intro**

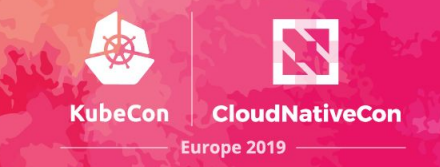

The CNCF CI project consists of a **CI testing system**, status repository server and a dashboard -- cncf.ci.

The **CI testing system** validates the build and deployment of each CNCF project for any commit on stable and HEAD to x86 and Arm architectures on bare metal (Packet) servers.

The **CI testing system** can reuse existing artifacts from a project's preferred CI system or generate new build artifacts.

# **CNCF CI Intro**

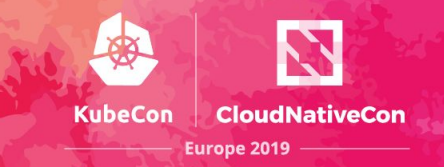

The CNCF CI project consists of a CI testing system, **status repository server** and a **dashboard** -- cncf.ci.

The CI testing system validates the build and deployment of each CNCF project for any commit on stable and HEAD to x86 and Arm architectures on bare metal (Packet) servers.

The CI testing system can reuse existing artifacts from a project's preferred CI system or generate new build artifacts.

The **status repository server** collects the test results and the **dashboard** displays them.

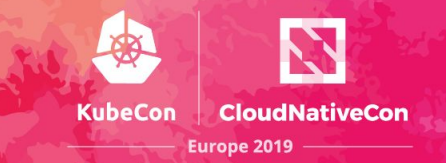

#### **CNCF.CI Goals:**

● To compliment the CNCF landscape and trail map -- l.cncf.io

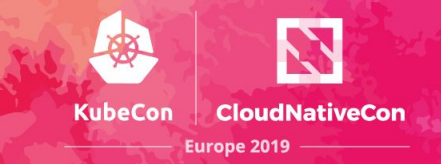

- To compliment the CNCF landscape and trail map -- l.cncf.io
- To promote CNCF hosted projects and help attract more projects to CNCF

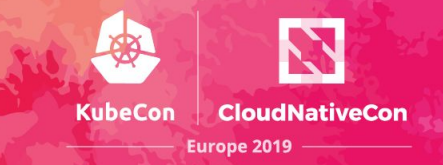

- To compliment the CNCF landscape and trail map -- l.cncf.io
- To promote CNCF hosted projects and help attract more projects to CNCF
- To demonstrate the use of cloud native technologies on multiple test environments

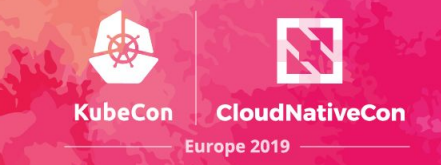

- To compliment the CNCF landscape and trail map -- l.cncf.io
- To promote CNCF hosted projects and help attract more projects to CNCF
- To demonstrate the use of cloud native technologies on multiple test environments
- To support and contribute to a sustainable and scalable project ecosystem

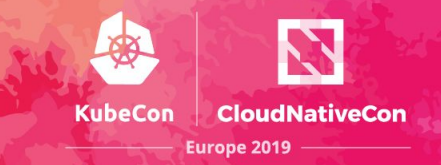

- To compliment the CNCF landscape and trail map -- l.cncf.io
- To promote CNCF hosted projects and help attract more projects to CNCF
- To demonstrate the use of cloud native technologies on multiple test environments
- To support and contribute to a sustainable and scalable project ecosystem
- To get feedback from cloud native end users and projects

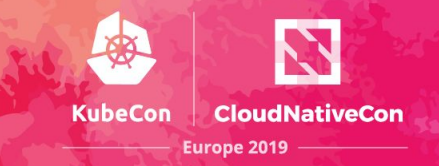

- To compliment the CNCF landscape and trail map -- l.cncf.io
- To promote CNCF hosted projects and help attract more projects to CNCF
- To demonstrate the use of cloud native technologies on multiple test environments
- To support and contribute to a sustainable and scalable project ecosystem
- To get feedback from cloud native end users and projects
- To provide a third party, unbiased validation of build, deploy and e2e tests for CNCF Graduated and Incubating projects

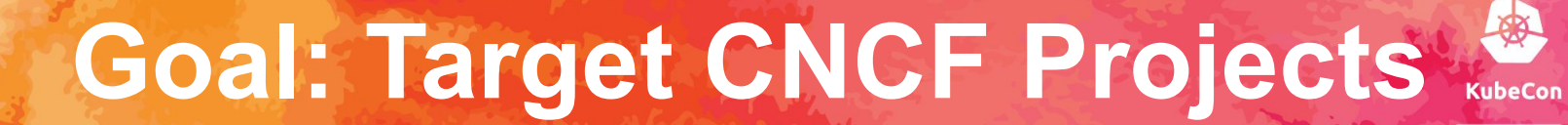

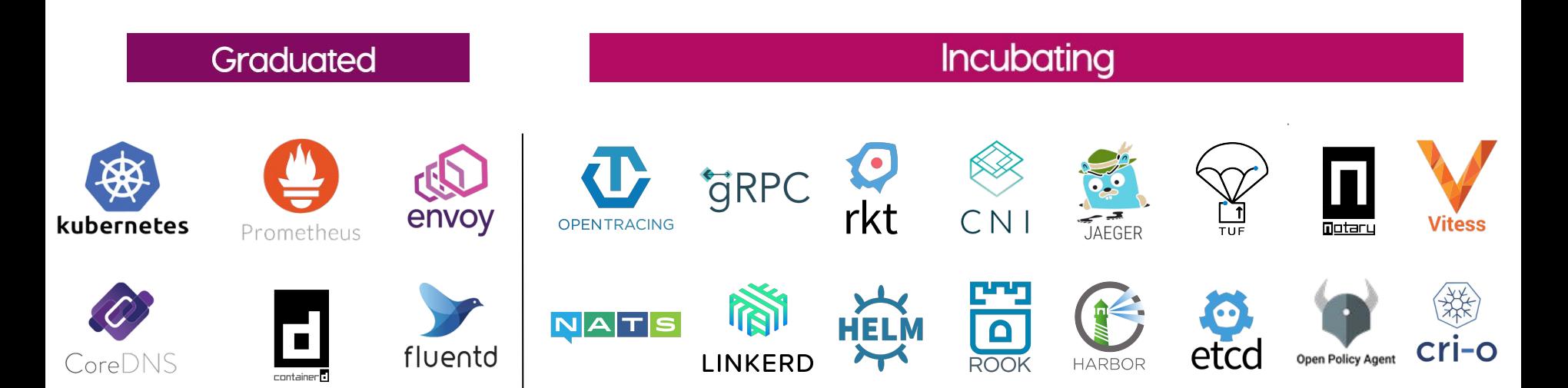

**CloudNativeCon** 

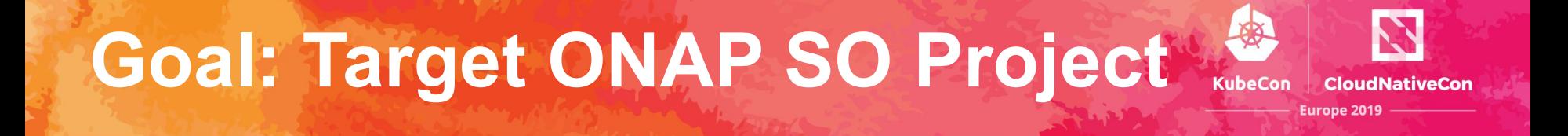

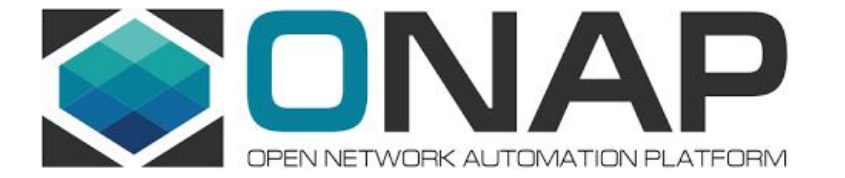

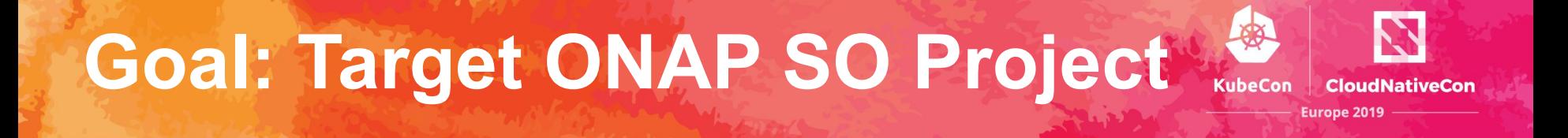

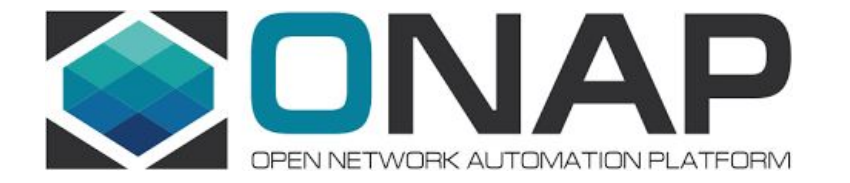

#### CNCF Launches Cross-Cloud CI Project & Adds ONAP Networking Project to Dashboard Overview

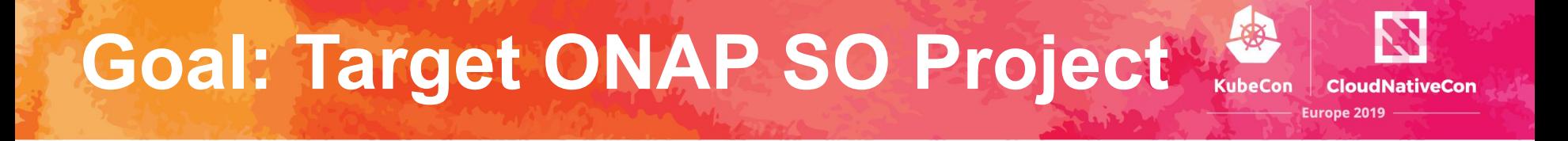

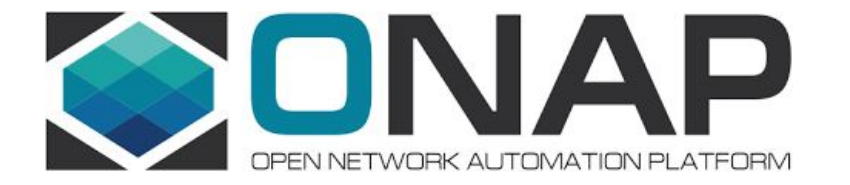

CNCF Launches Cross-Cloud CI Project & Adds ONAP Networking Project to **Dashboard Overview** 

> "...Our CNCF demo at ONS will illustrate to carriers that Kubernetes and ONAP are key to the future of network virtualization."

> > Dan Kohn, CNCF executive director

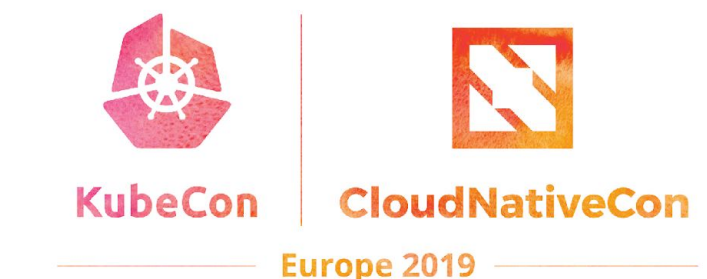

### **Review of CNCF CI v1 (formerly known as Cross-Cloud CI)**

### **Review: Cross-Cloud CI v1**

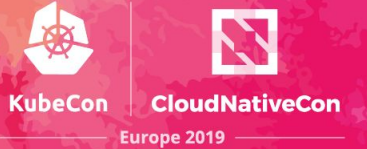

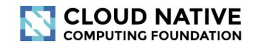

**CI DASHBOARD: Overview** 

@ Last updated 16 hours ago

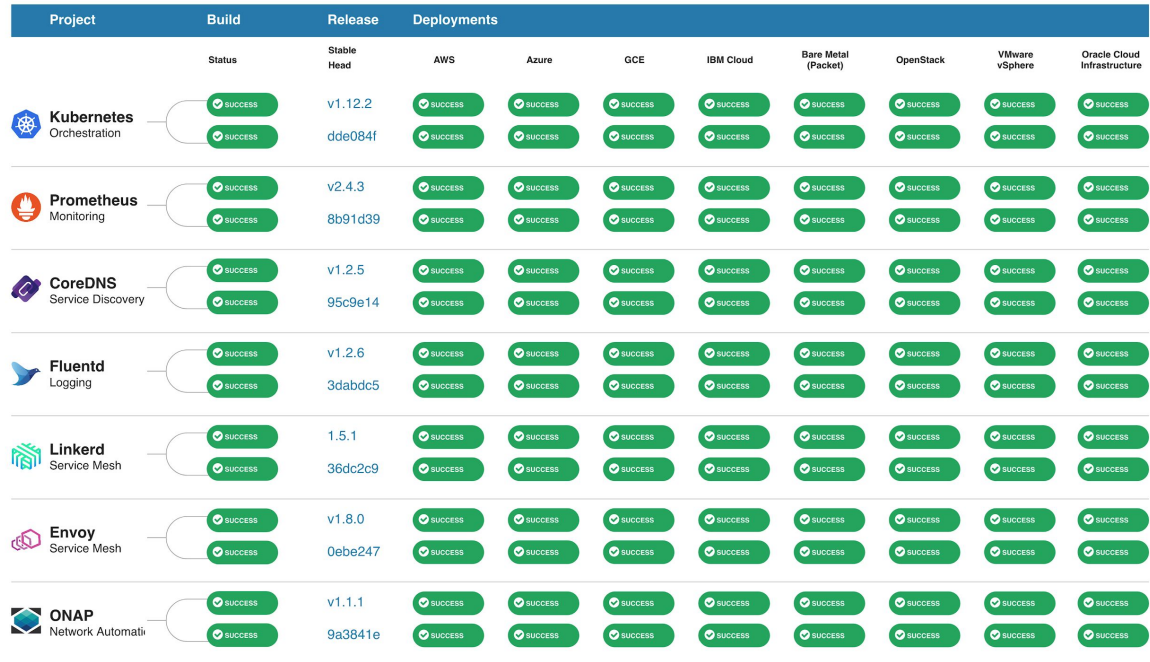

### **Review: Cross-Cloud CI v1**

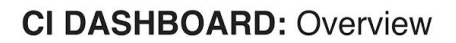

Europe 2019

**CloudNativeCon** 

₩

**KubeCon** 

**O Last updated 16 hours ago** 

**CLOUD NATIVE COMPUTING FOUNDATION** 

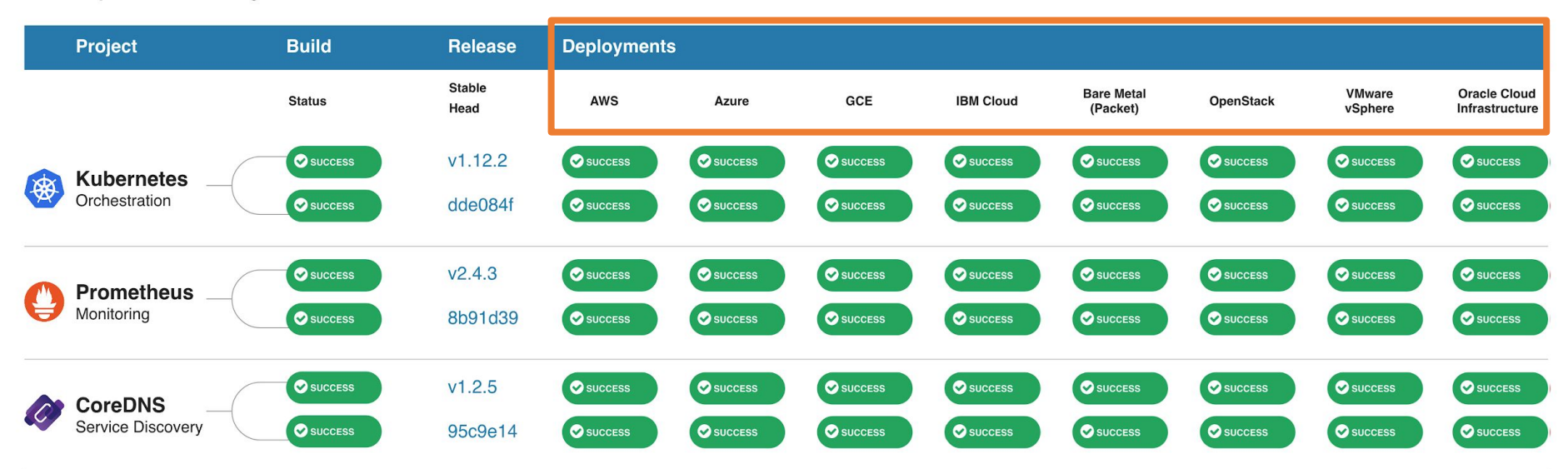

### **Quick Look: CNCF CI v2**

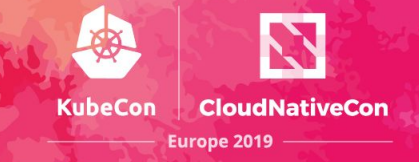

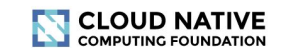

#### **CI DASHBOARD: Overview**

© Last updated: 12 hours ago

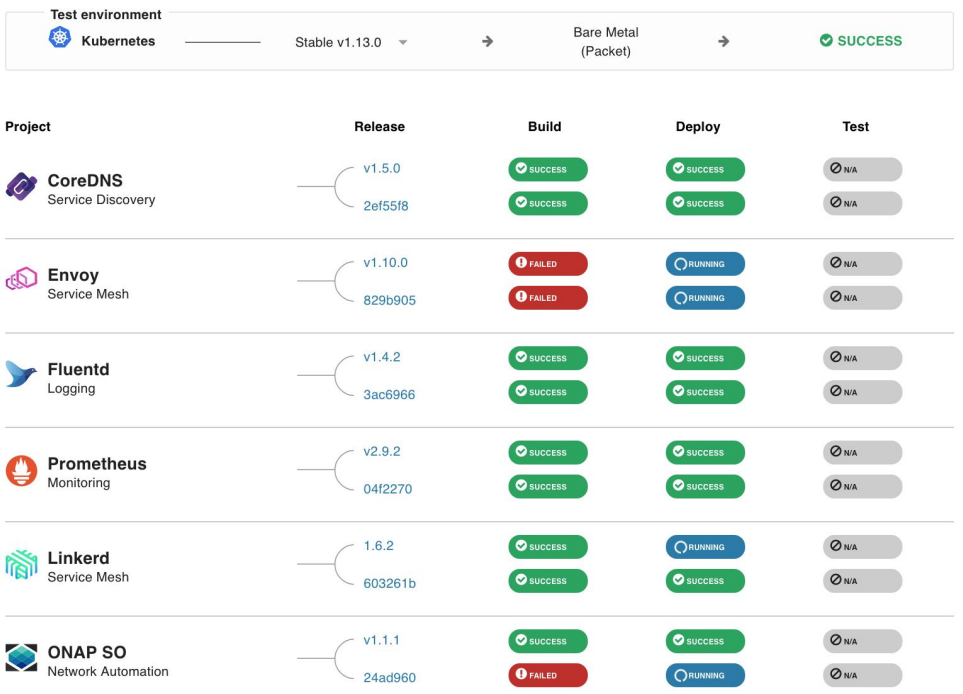

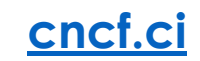

### **Quick Look: CNCF CI v2**

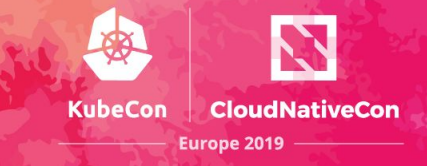

#### **CLOUD NATIVE**<br>COMPUTING FOUNDATION

#### **CI DASHBOARD: Overview**

**O Last updated: 12 hours ago** 

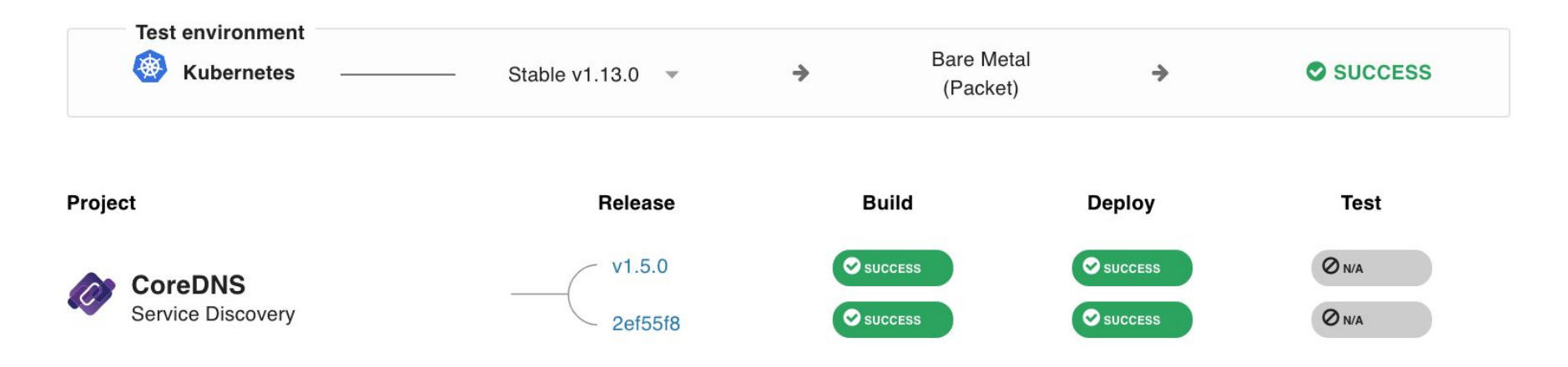

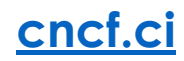

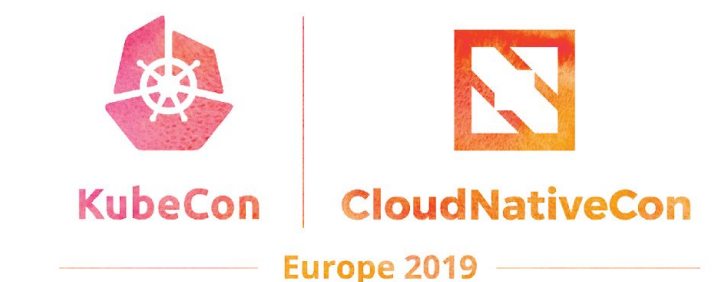

## **Key Features of CNCF CI v2**

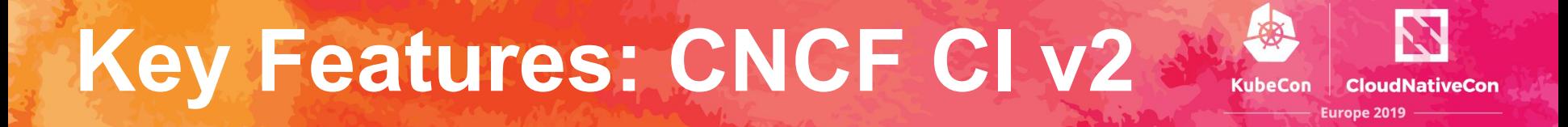

#### **1. Project-centric -- highlight and validate CNCF Hosted Graduated and Incubating projects:**

- Validate stable and HEAD releases of Graduated and Incubating projects
- Re-use build containers that are provided by a project's CI System
- Re-use upstream Helm charts
- Re-use end-to-end tests provided by projects

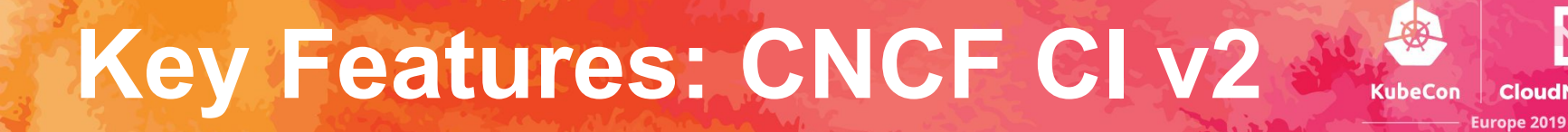

#### **2. Collaboration -- increase engagement with CNCF Project maintainers:**

- Maintainers can update project and release details via GitHub PR
- CI Testing System will integrate with external CI systems to retrieve a CNCF Project's build status and container artifacts
- Maintainers can provide Helm charts and smoke tests for deploy phase
- Maintainers can provide end-to-end tests for test phase

## **Key Features: CNCF CI v2**

#### **3. Agnostic testing -- validate projects in a configurable test environment:**

- **Per Kubernetes Release** 
	- Stable
	- HEAD
- Per Architecture
	- X86
	- Arm
- **Bare Metal** 
	- Packet.net

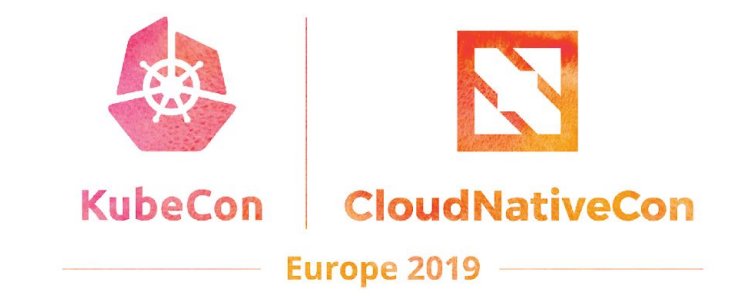

# **Dashboard Walk-through**

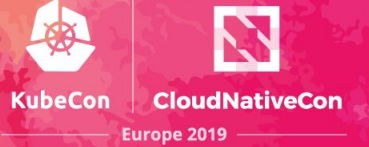

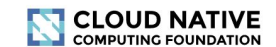

#### **CI DASHBOARD: Overview**

© Last updated: 12 hours ago

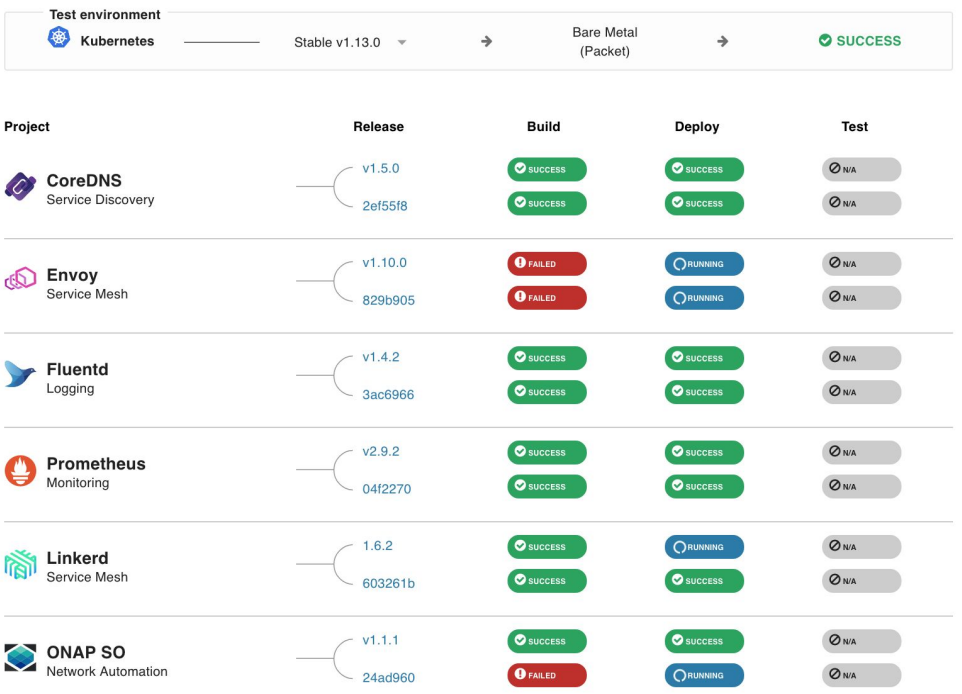

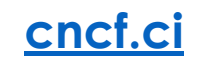

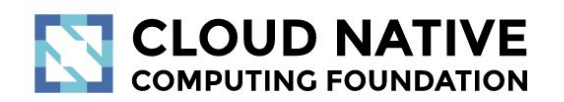

#### **CI DASHBOARD: Overview**

**O Last updated:** 6 minutes ago

**KubeCon** 

**CloudNativeCon** 

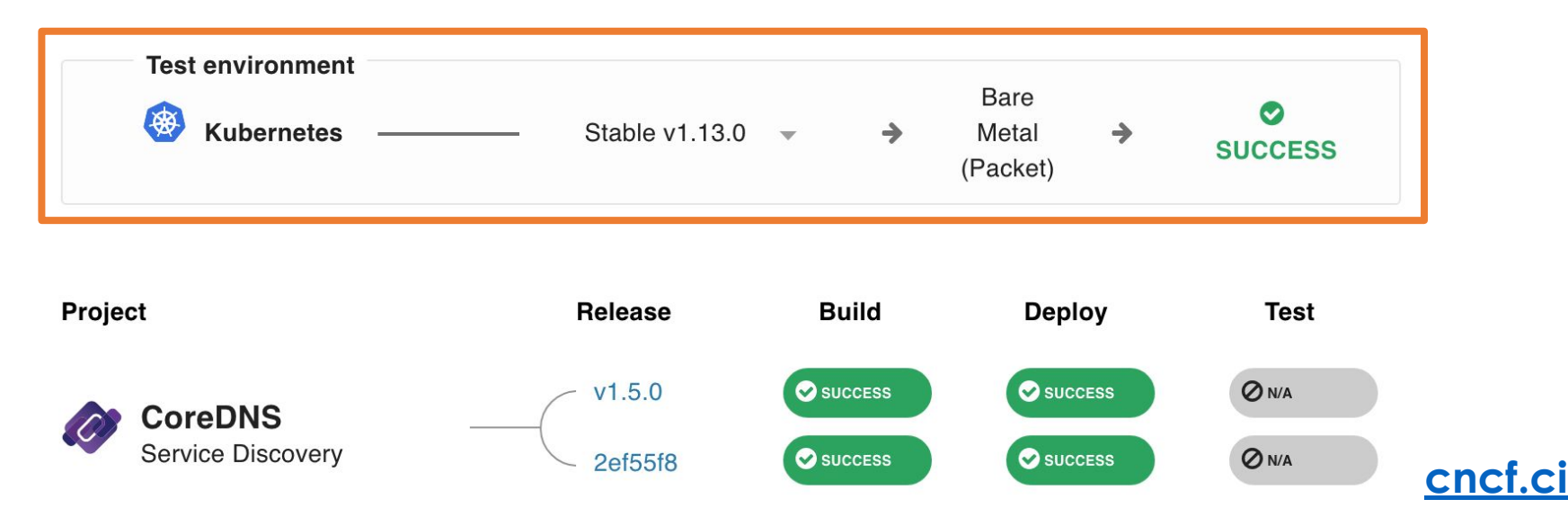

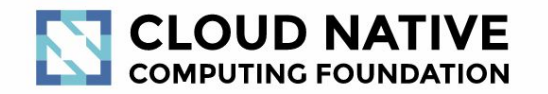

#### **CI DASHBOARD: Overview**

**O Last updated:** 6 minutes ago

**KubeCon** 

**CloudNativeCon** 

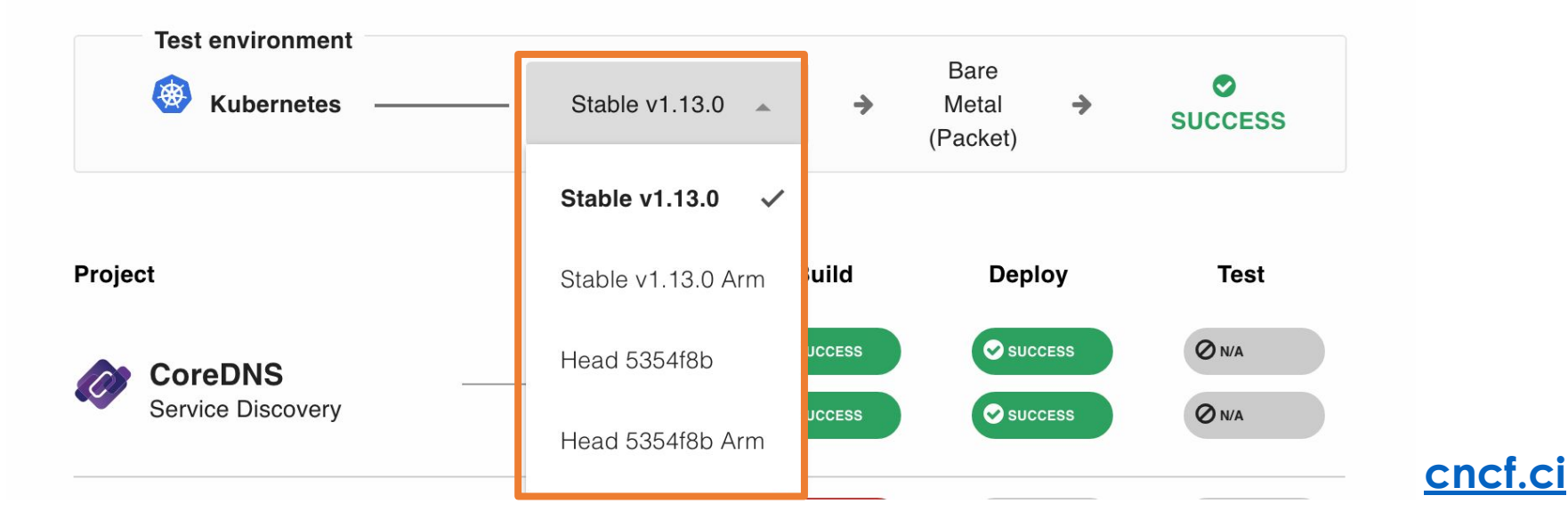

#### **Walk-through: CNCF CI v2 KubeCon**

17 cncf.ci@#KubeCon

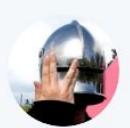

Sean Kerner @TechJournalist · May 16 ok @cra this headline also writes itself.

@CloudNativeFdn (CNCF) Arms Itself with Graduated Project Support

**&** cncf.ci @ #KubeCon **a** @cncfci · May 16

[ANNOUNCEMENT] v2.4.0 of the @CloudNativeFdn #CNCF CI Dashboard has been released to cncf.ci!

What's new:

- - @Arm support for @corednsio @Arm support for @fluentd
	- @Arm support for @PrometheusIO

LJ Read all about it! ... github.com/crosscloudci/c...

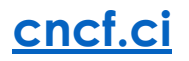

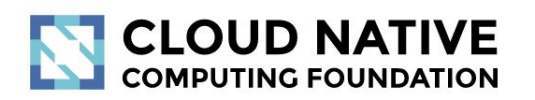

#### **CI DASHBOARD: Overview**

**O Last updated:** 6 minutes ago

**KubeCon** 

**CloudNativeCon** 

**Europe 2019** 

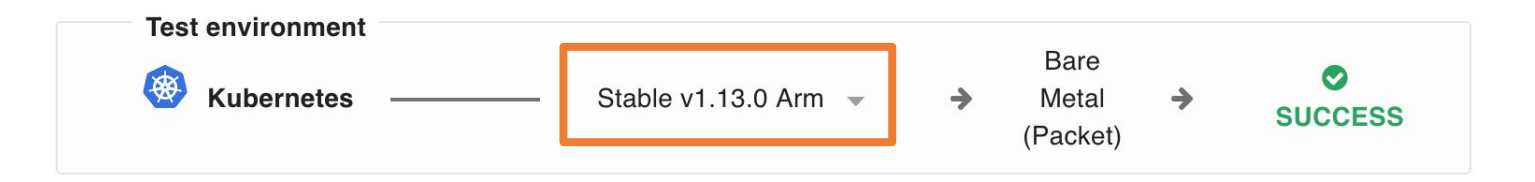

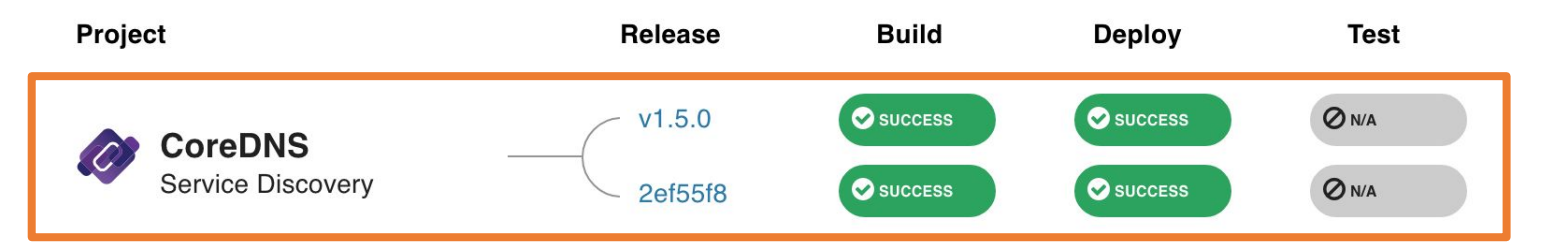

**[cncf.ci](http://cncf.ci)**

#### **GitLab: Build job > CoreDNS > Arm**

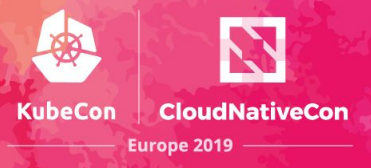

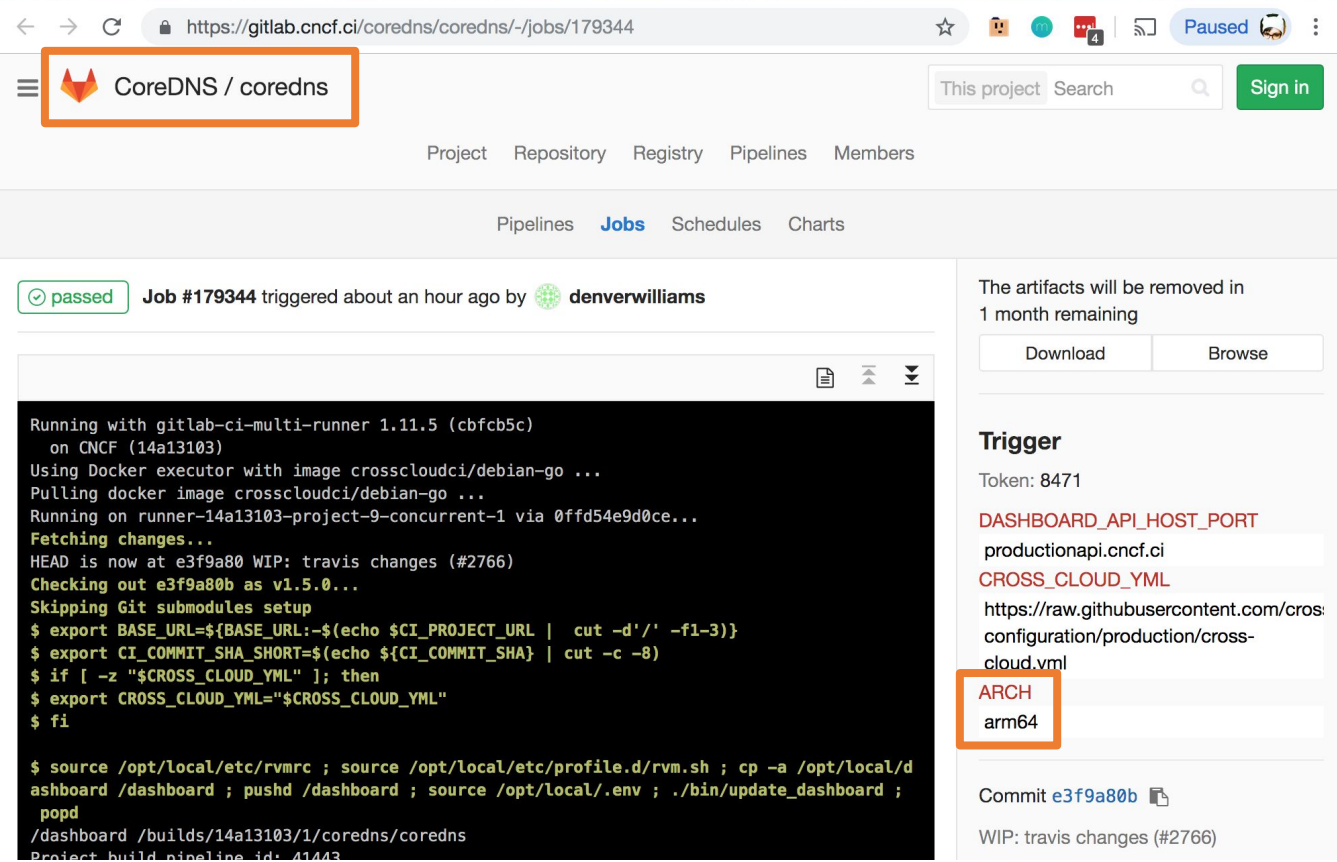

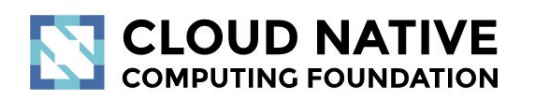

#### **CI DASHBOARD: Overview**

**O Last updated:** 6 minutes ago

**KubeCon** 

**CloudNativeCon** 

**Europe 2019** 

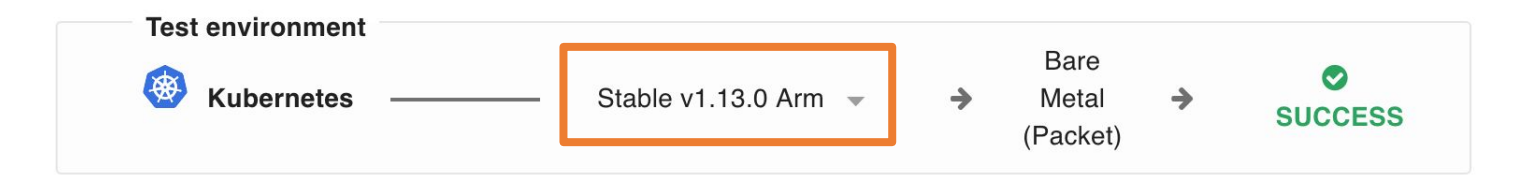

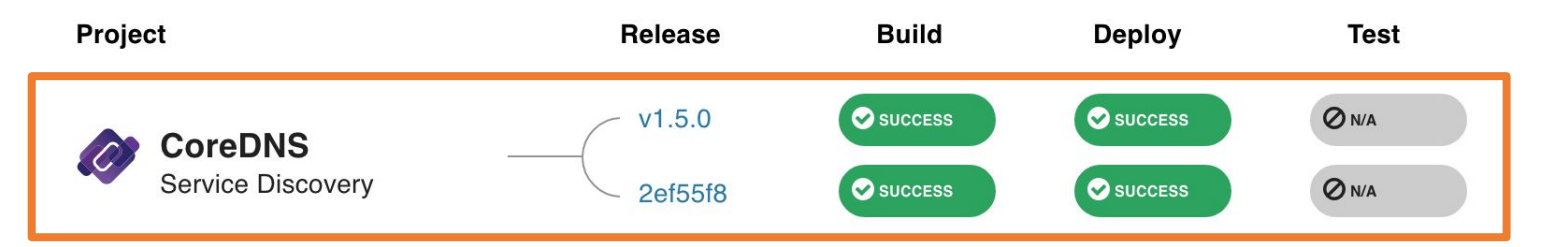

**[cncf.ci](http://cncf.ci)**

### **GitLab: Deploy job > CoreDNS > Arm**

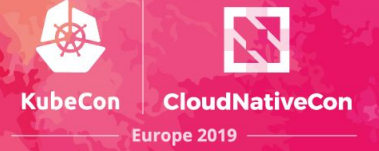

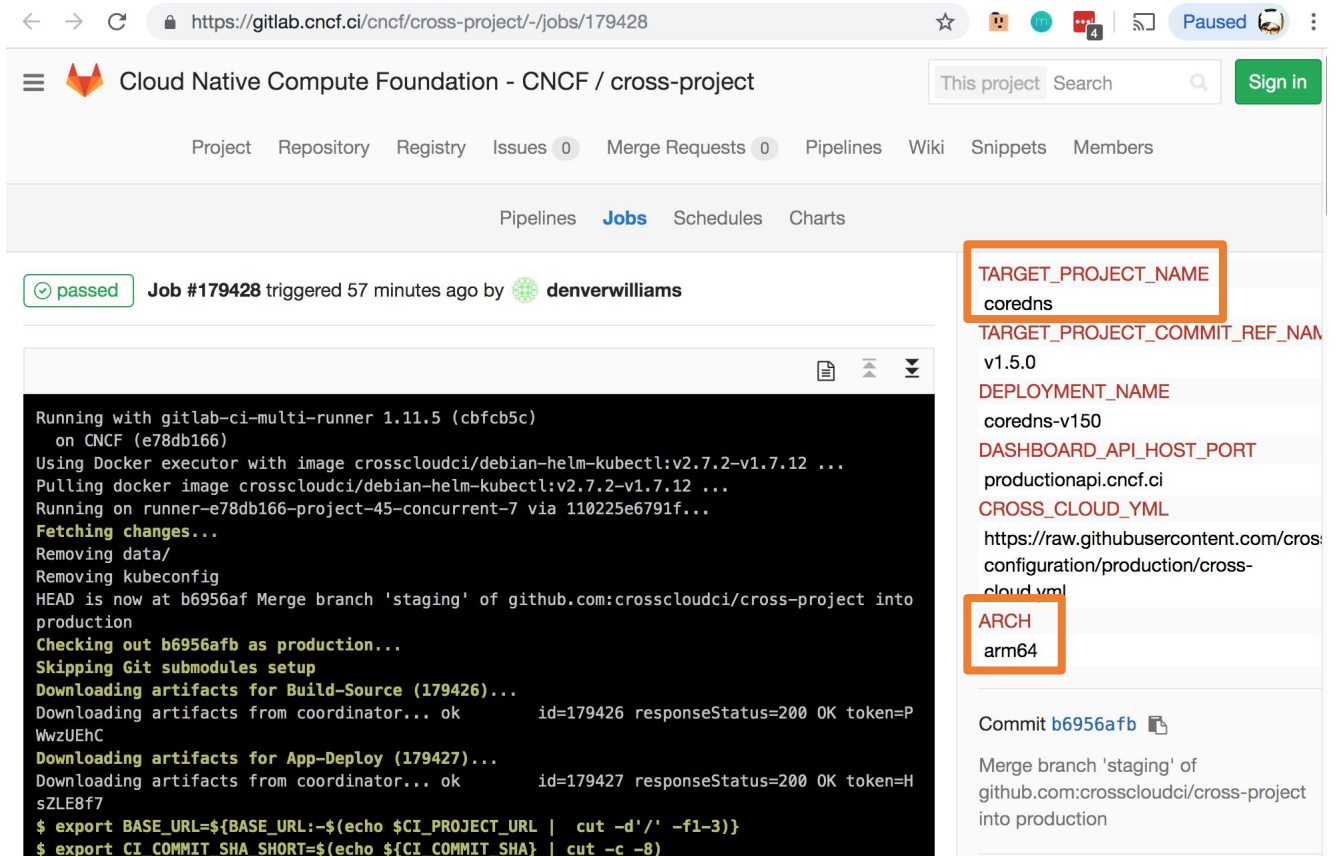

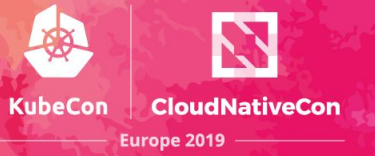

**[cncf.ci](http://cncf.ci)**

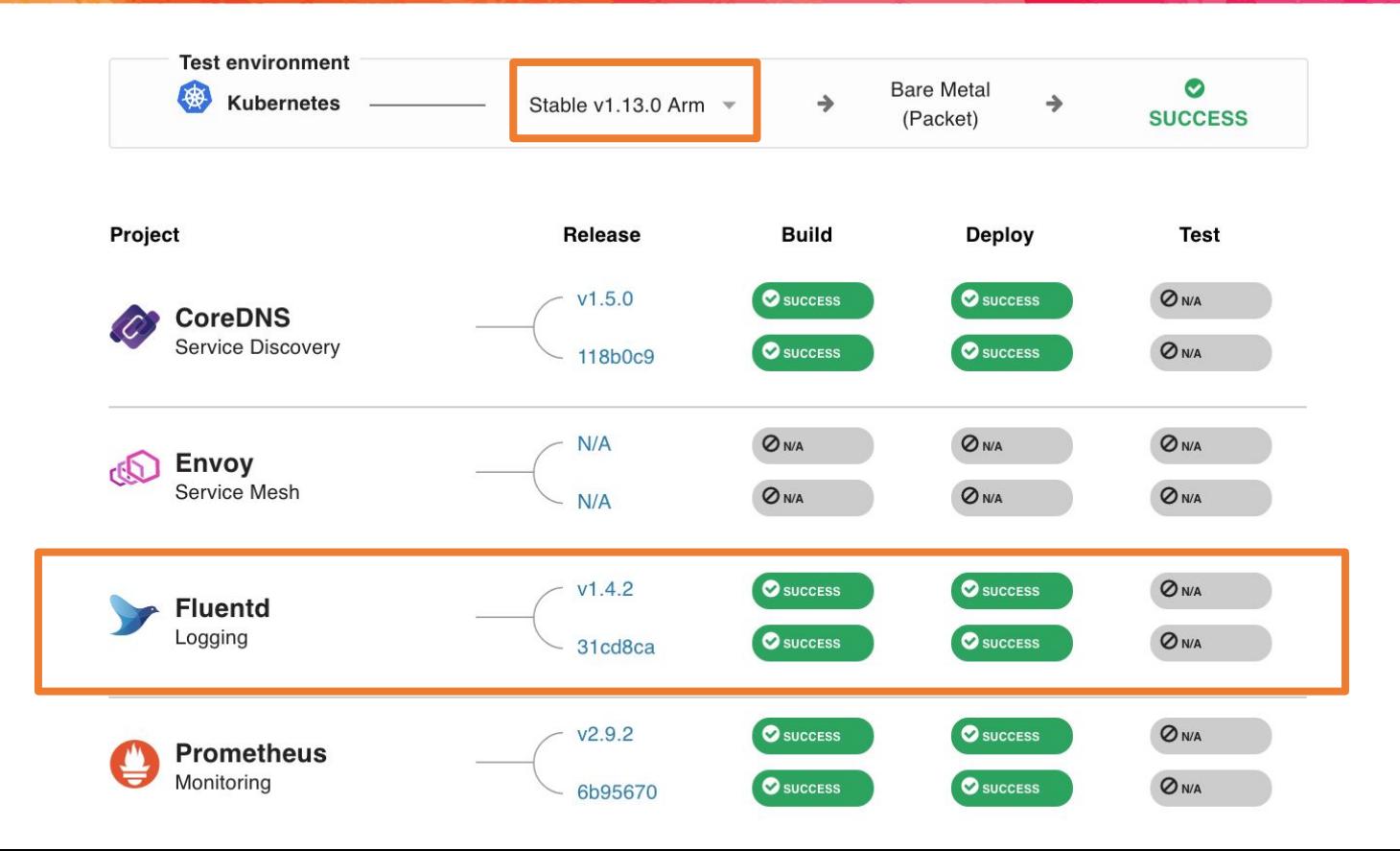

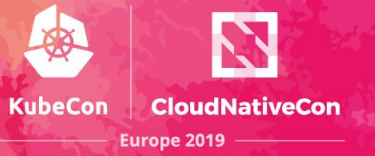

**[cncf.ci](http://cncf.ci)**

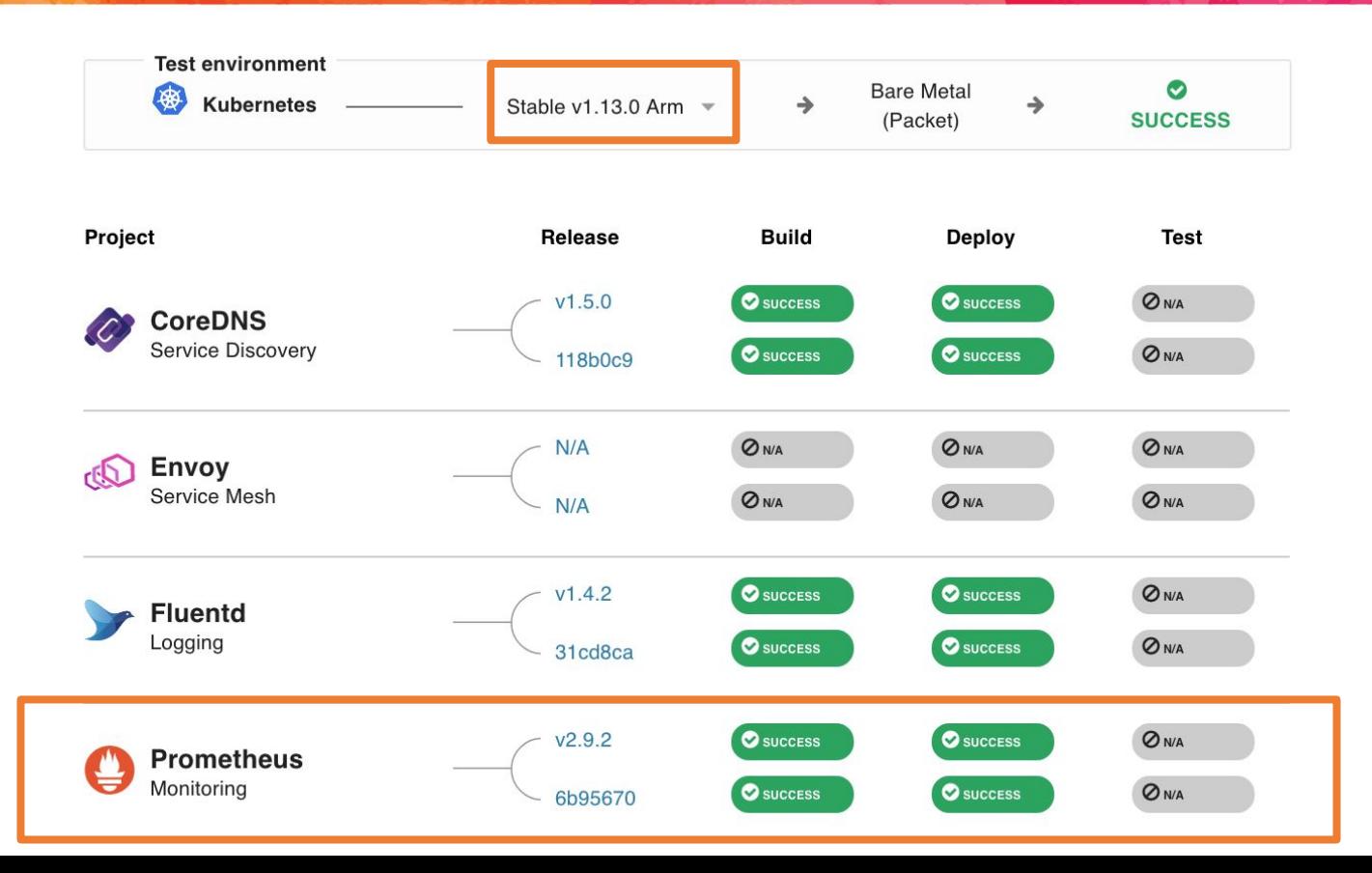

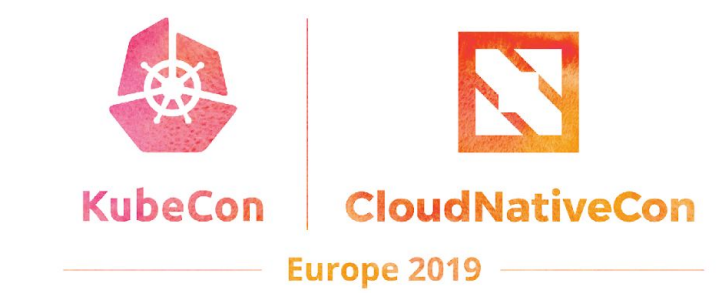

### **Tech Overview**

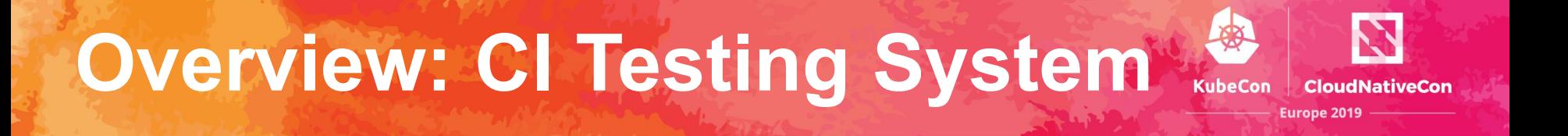

- **Provisioning the K8s Test Environment**
- **Build pipeline per project** (optional, can use project's build artifacts)
- **App deployment pipeline per project**
- **● E2e testing stage per project (future)**

### **Overview: Provisioning K8s**

- CloudNativeCon Europe 2019
- **1. Artifacts:** Collect K8s artifact pinnings from the previous K8s builds
- **2. Test Environment Provisioning:** Provision Packet server and bootstrap K8s
- **3. Update-Dashboard:** Update Test Environment status badge

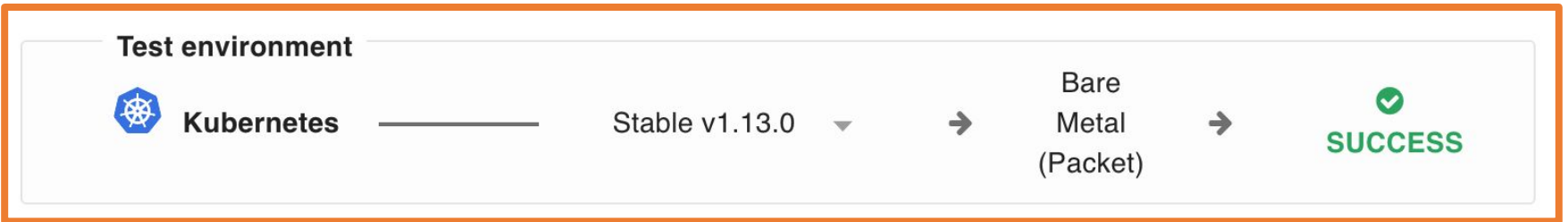

### **Overview: Build Stage**

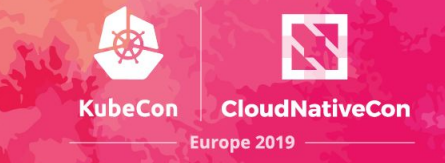

- **1. Build:** Compile or retrieve binaries and e2e tests
- **2. Package:** Create containers, create artifact pinning configuration and push to GitLab Docker registry
- **3. Update-Dashboard:** Update build status badges

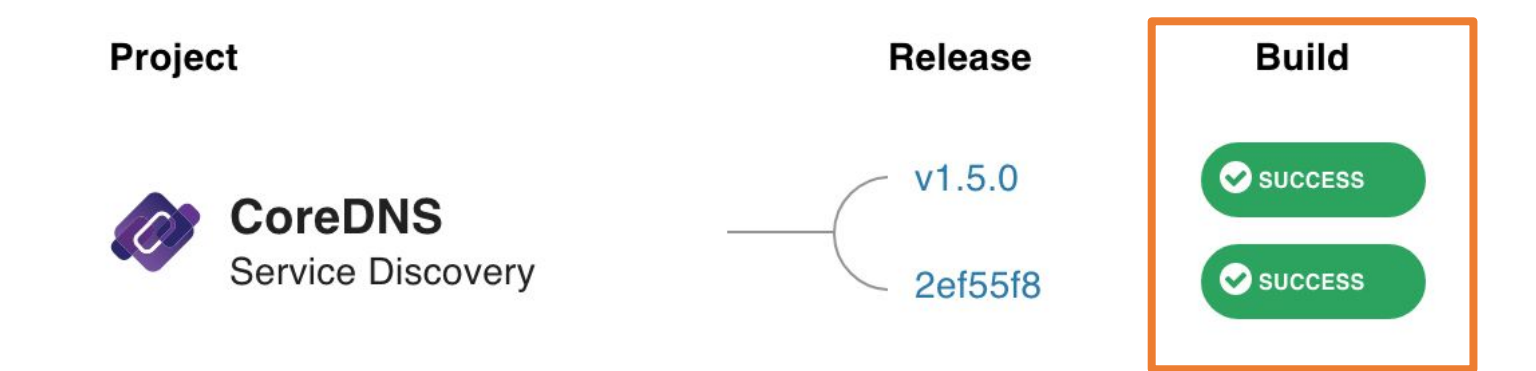

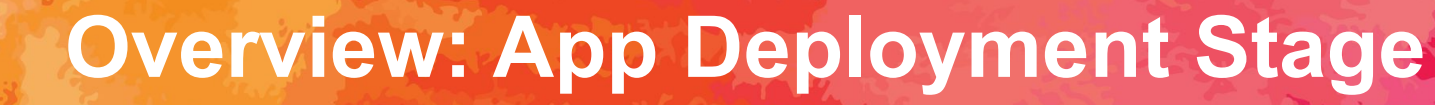

**1. Artifacts:** Collect project artifact pinnings from the previous build stages

**KubeCon** 

**CloudNativeCon** 

- **2. Cross-Project:** Use Helm charts to deploy each project
- **3. Dashboard-Update:** Update deployment status badges

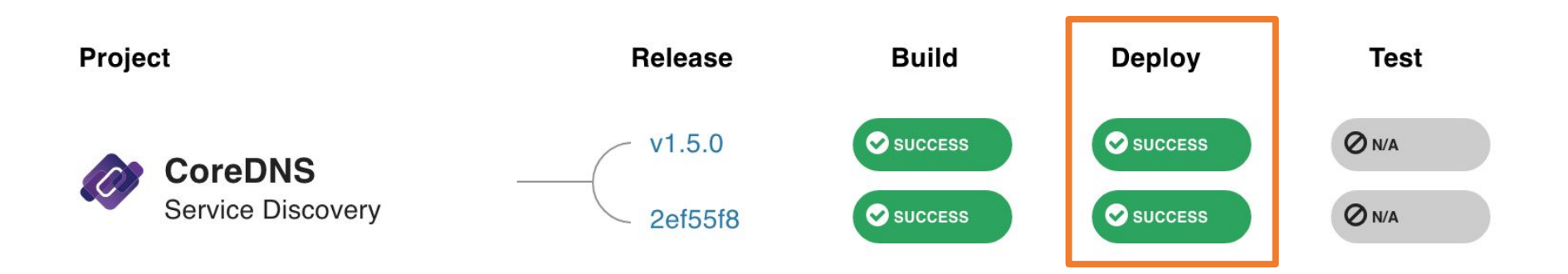

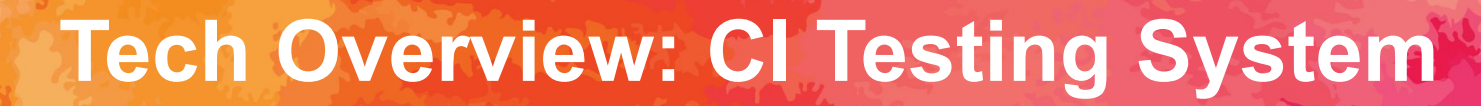

- **Unified CI/CD platform:** GitLab
- **Test Environment provisioning: Terraform and Cloud-init**
- App deployments: K8s manifest management with Helm
- **Automated builds and deployments:** Git + per project yaml configuration

#### **Tech Overview: Dashboard**

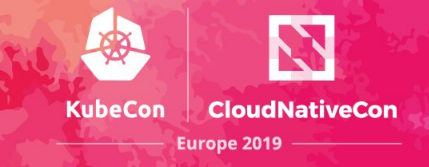

- **Frontend:** Vue.js
- **Status repository:** Elixir and Erlang

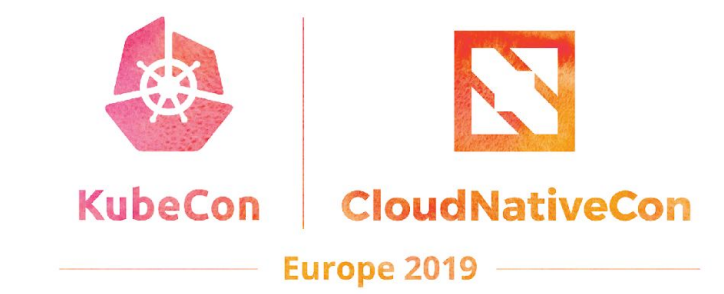

### **Roadmap**

### **CNCF CI Roadmap**

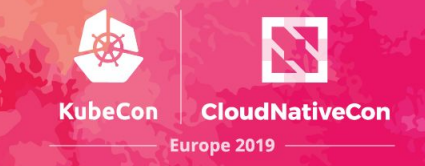

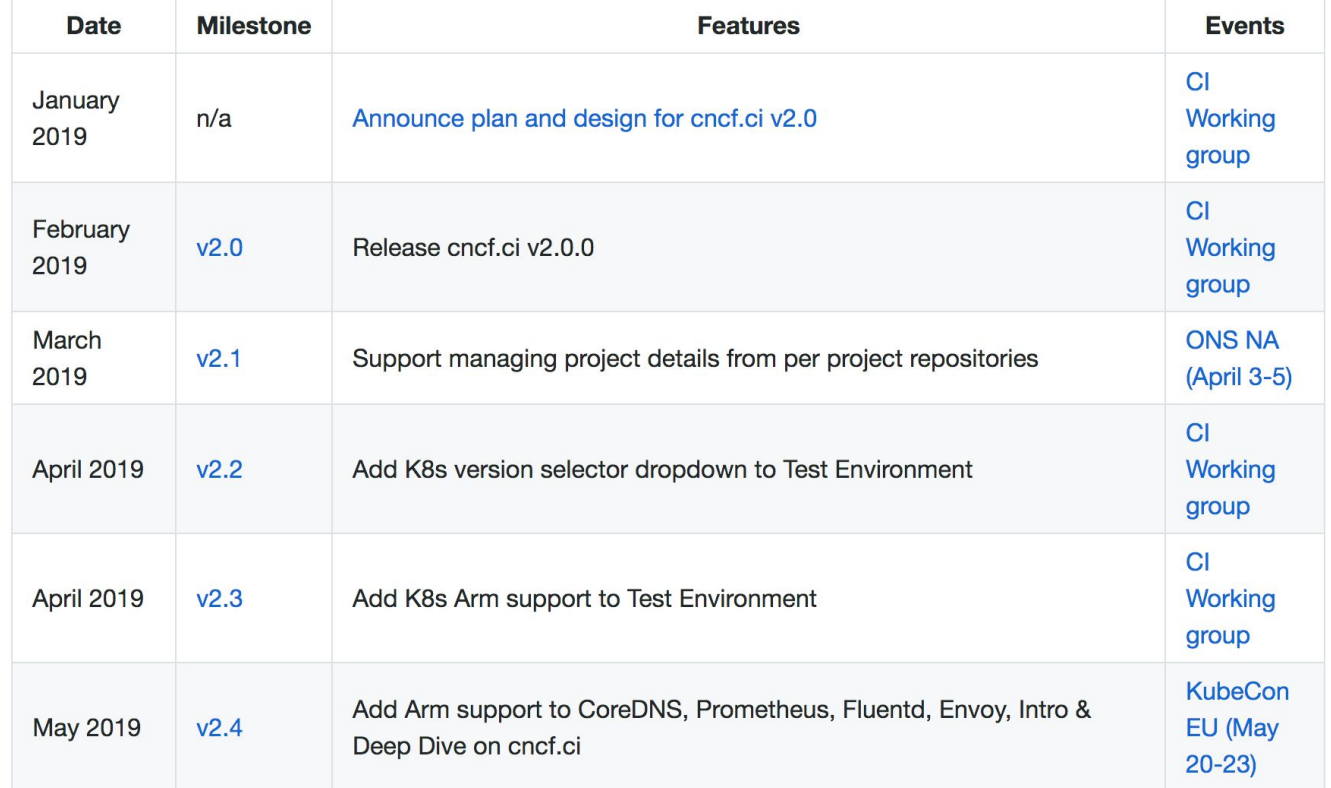

### **CNCF CI Roadmap**

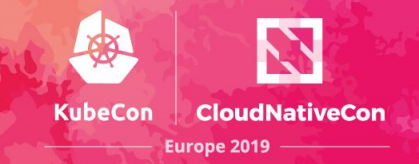

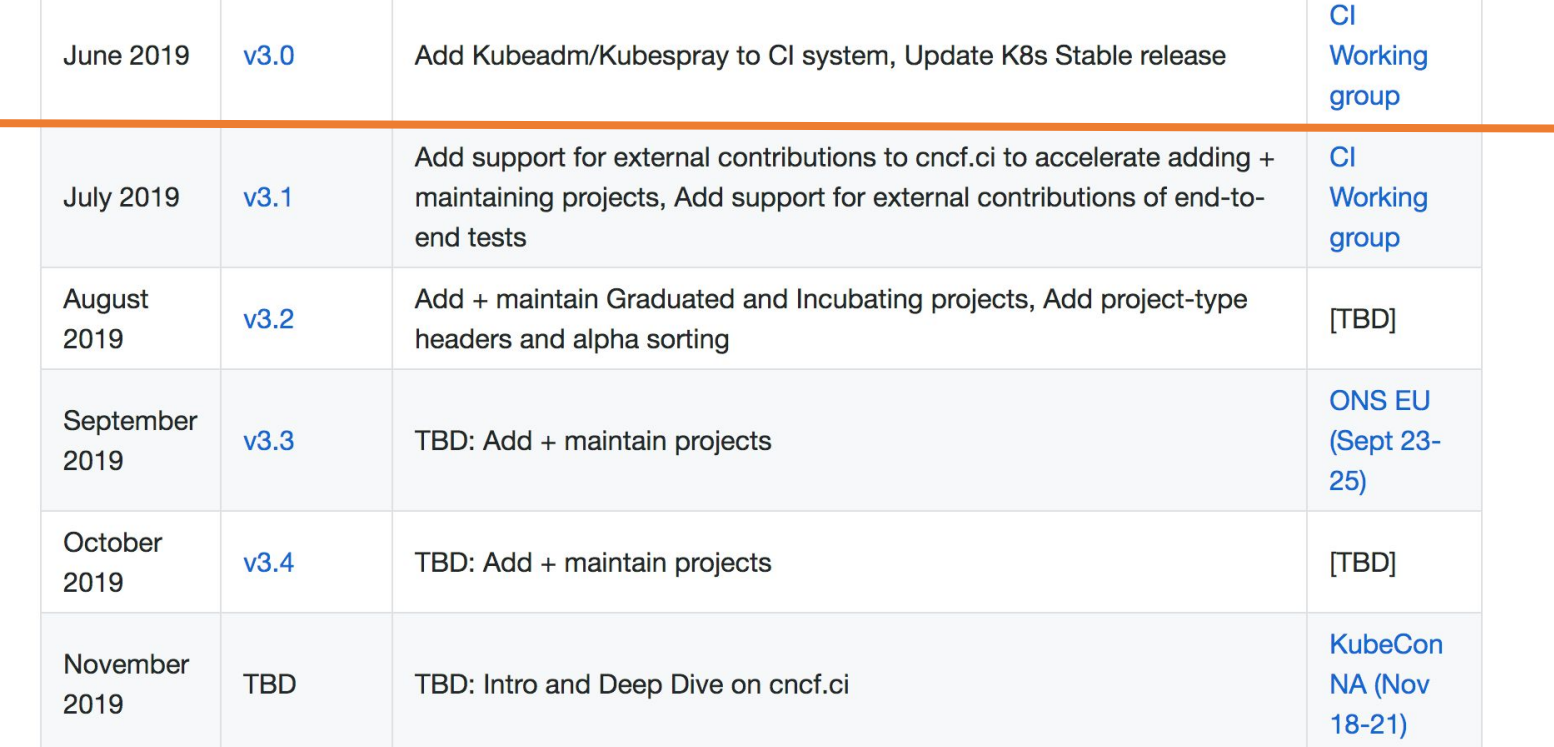

#### <https://github.com/crosscloudci/crosscloudci/blob/master/ROADMAP.md>

#### **Request for Contributions: E2e Tests**

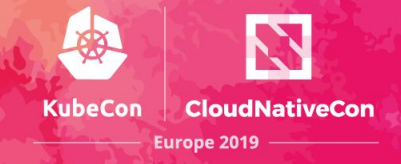

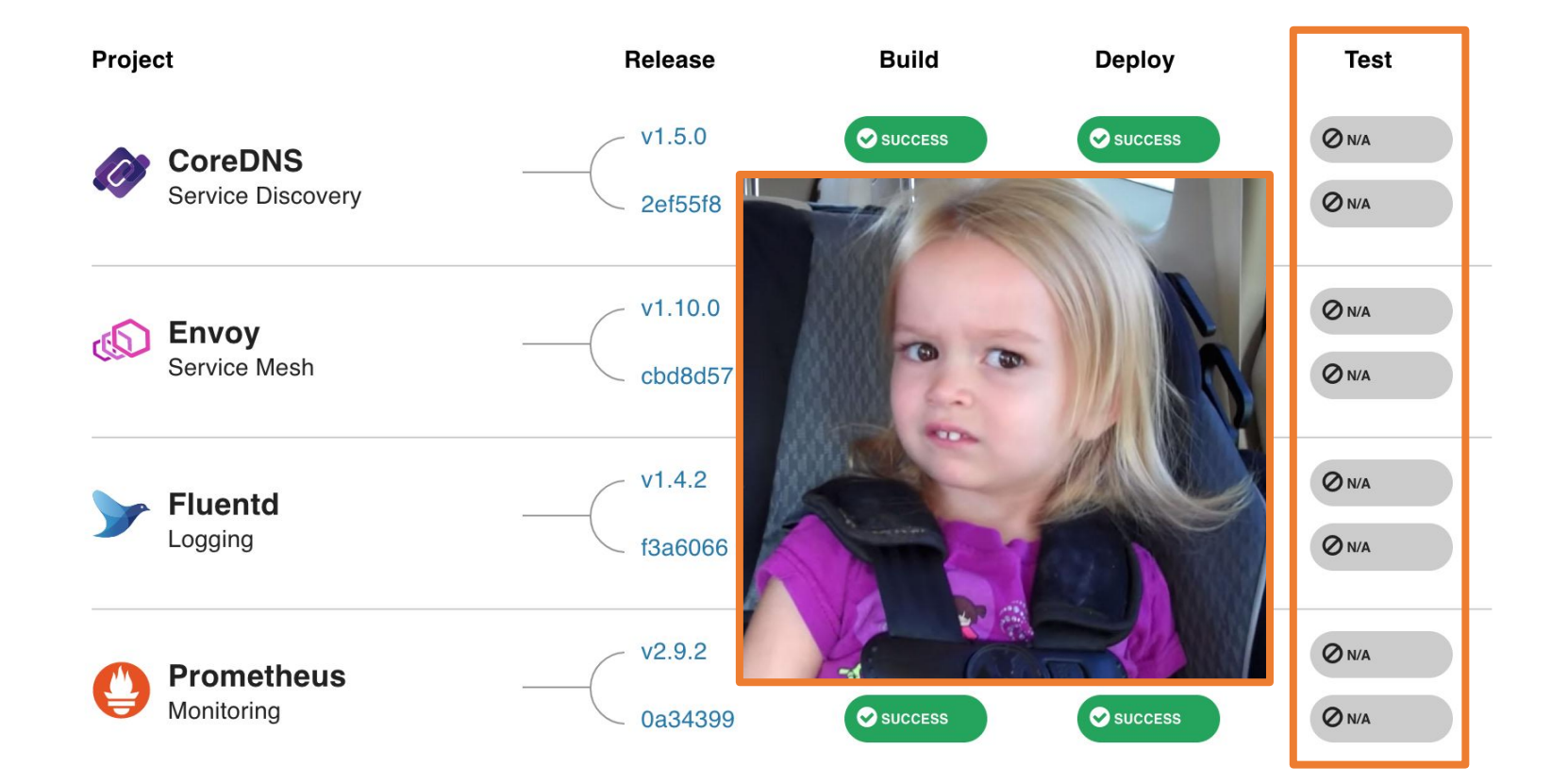

#### **CNCF CI Roadmap**

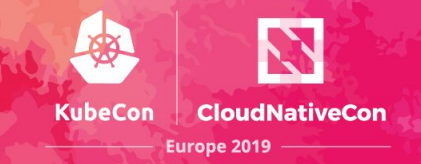

÷.

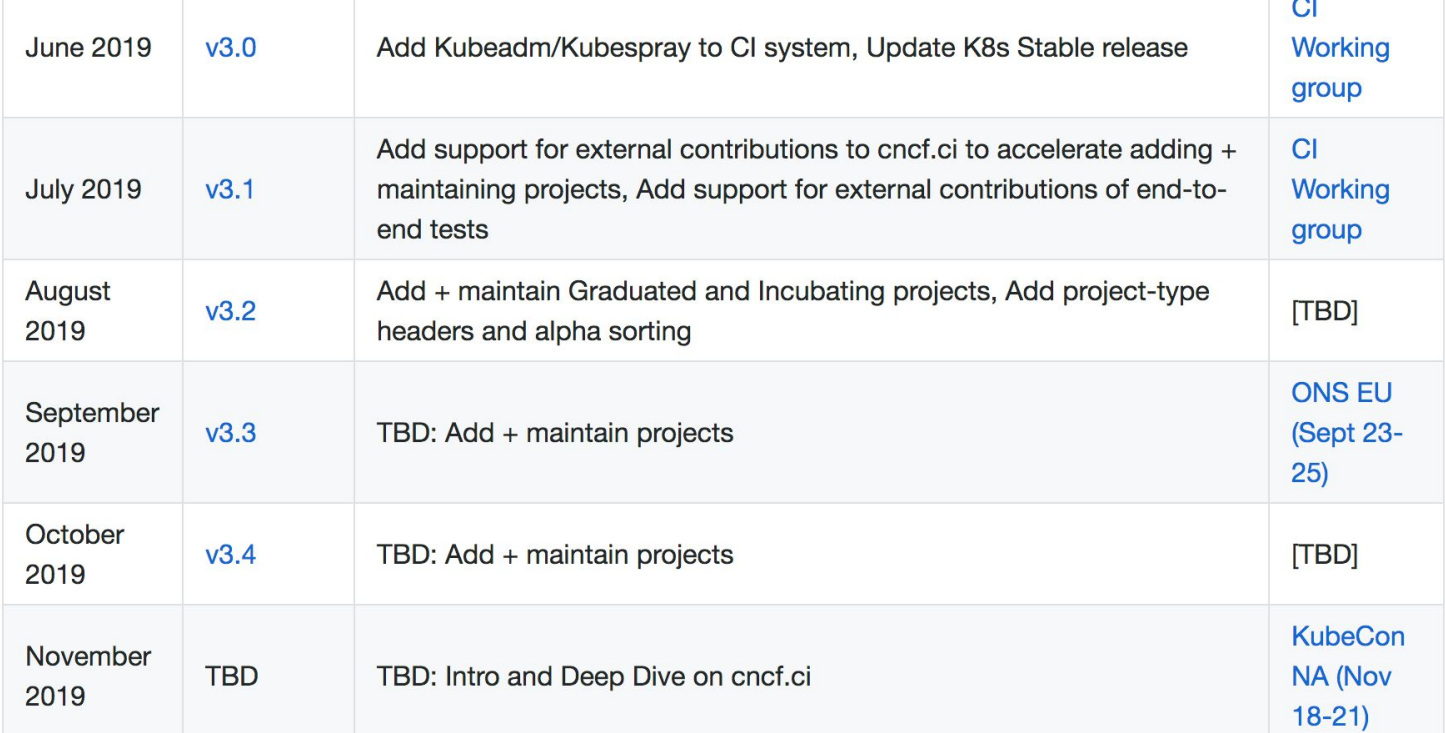

#### <https://github.com/crosscloudci/crosscloudci/blob/master/ROADMAP.md>

### **Upcoming Events**

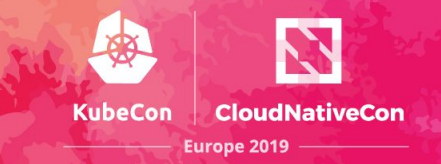

#### **CNCF CI Deep Dive at KubeCon EU 2019 > Topic: Adding Arm to cncf.ci**

- Day: Wednesday, May 22  $\circ$
- Time: 11:05 11:40am  $\bigcirc$
- Location: Hall 8.0 E4  $\bigcap$
- https://sched.co/MPj8  $\bigcirc$

#### **CI WG In-Person Lunch Discussion**

- Day: Tuesday, May 21  $\bigcirc$
- Time: 12:45 2pm  $\circ$
- Location: Fira Gran Via, Hall 7 + 8.1  $\circ$

#### **CI WG Public Meetings**

- Day: 4th Tuesday of month > Next Meeting: June 25th  $\circ$
- Time: 11:00am Pacific Time (US and Canada)  $\circ$
- Location: https://zoom.us  $\circ$

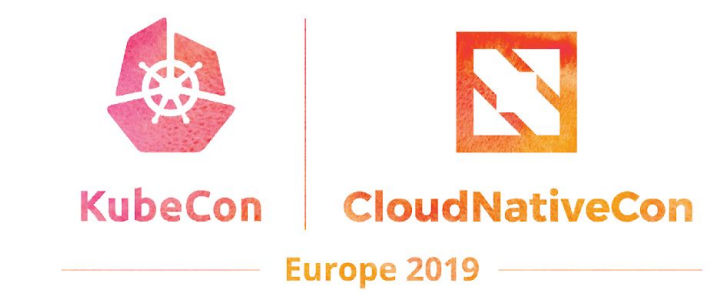

### **Cet Involved**

#### **How to Collaborate**

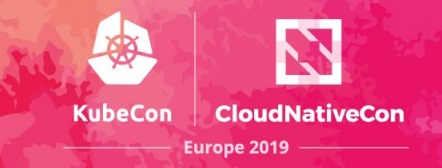

- Join #cncf-ci on CNCF Slack: ● https://slack.cncf.io **○**
- **Attend CI WG Public Meetings: ●** https://github.com/cncf/wg-ci  $\circ$
- **Subscribe to the CNCF CI public mailing list: ●** https://lists.cncf.io/g/cncf-ci-public  $\circ$
- **Create issues on GitHub: ●**
	- https://github.com/crosscloudci/ci-dashboard/issues  $\circ$

#### **Connect with the Team**

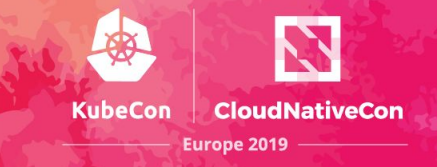

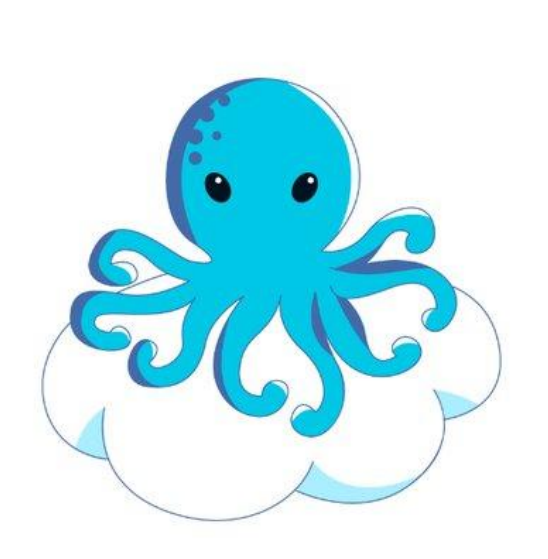

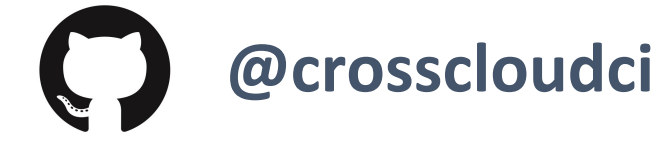

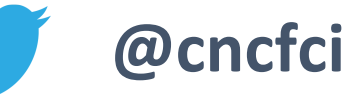

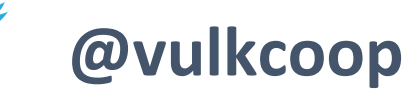

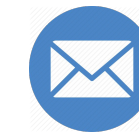

cncfci@vulk.coop

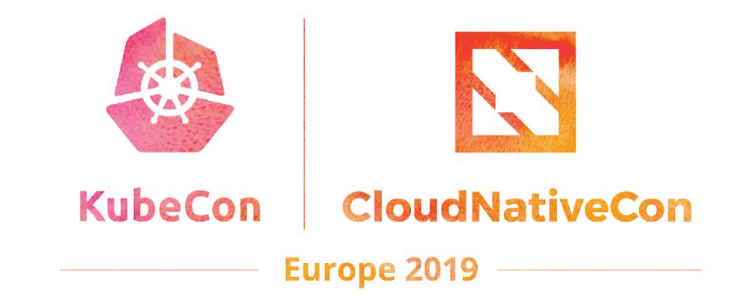

### **Q&A**

 $\overline{\phantom{a}}$ 

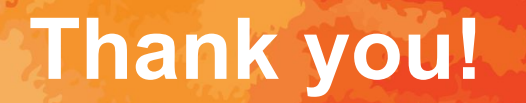

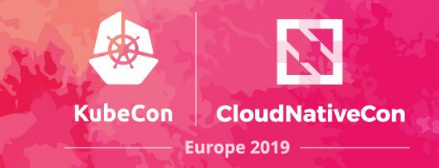

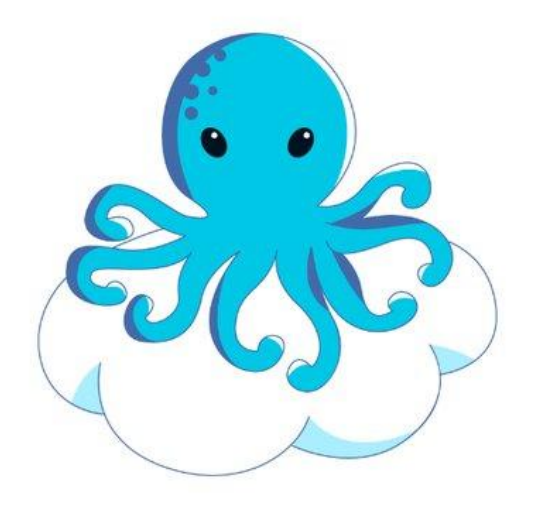

#### **CNCF CI Team:**

[taylor@vulk.coop](mailto:taylor@vulk.coop) [lucina@vulk.coop](mailto:lucina@vulk.coop) [w.watson@vulk.coop](mailto:w.watson@vulk.coop) [denver@debian.nz](mailto:denver@debian.nz)

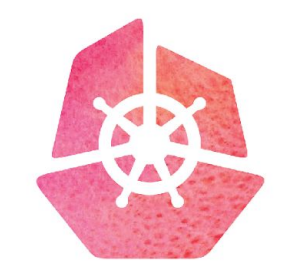

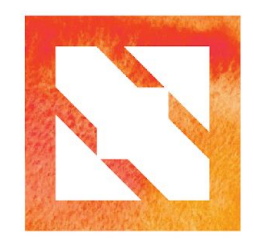

#### **KubeCon CloudNativeCon**